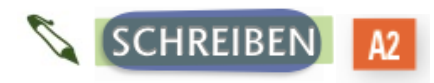

## **Weiter geht's 1.3 Mindmap**

**Ergänzen** Sie die Mindmap für das Land Ihrer Wahl.

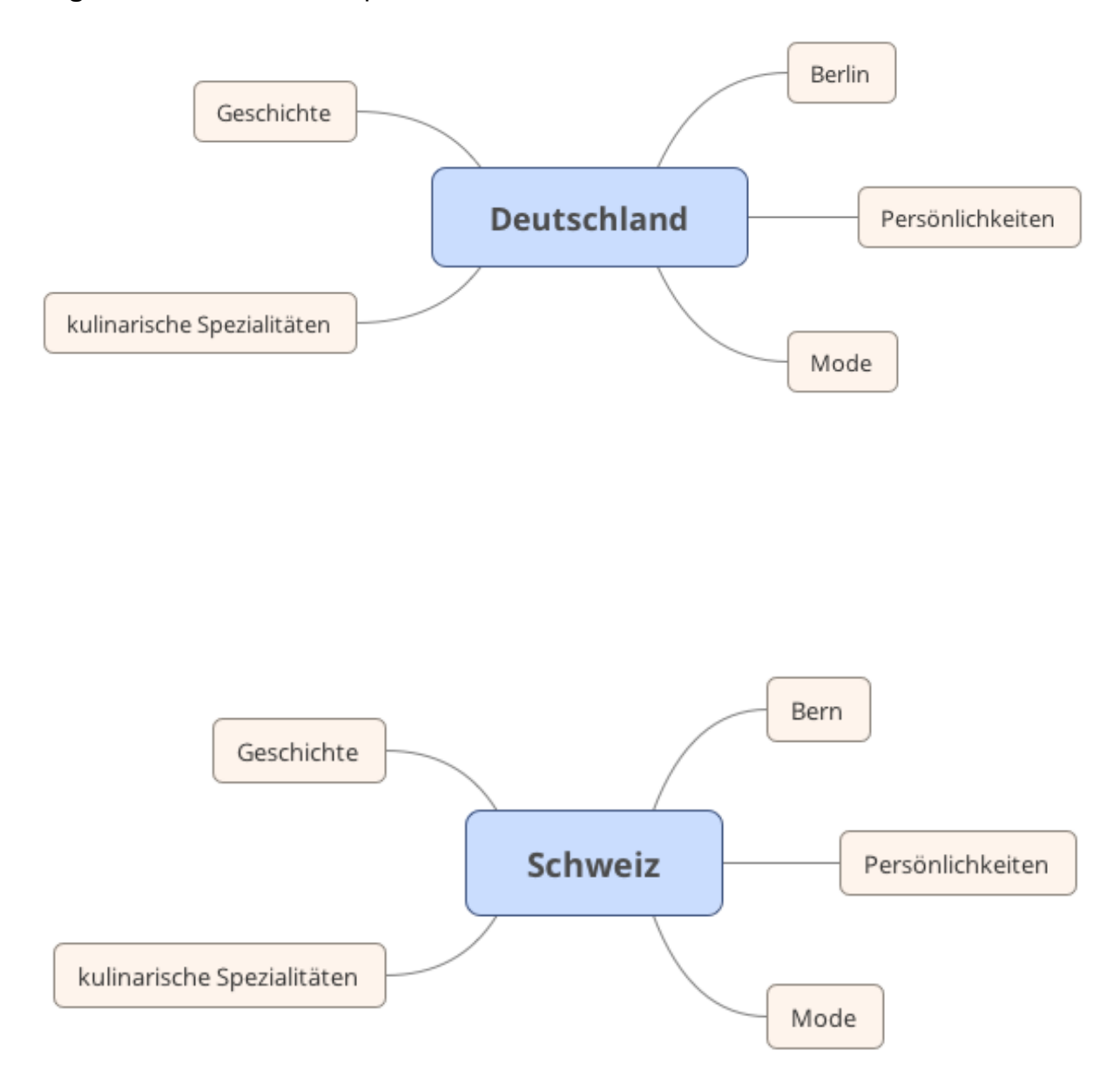

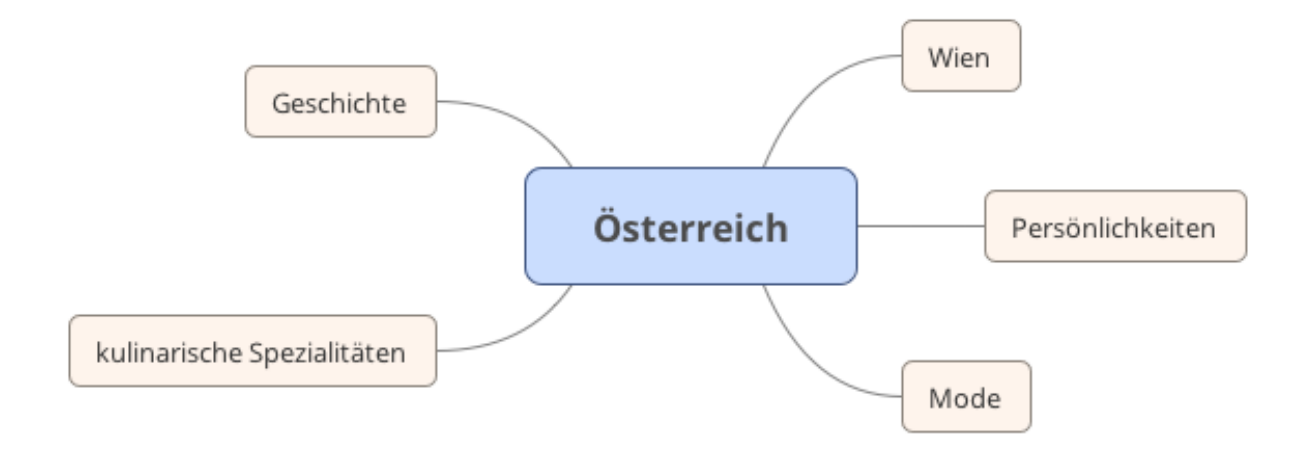